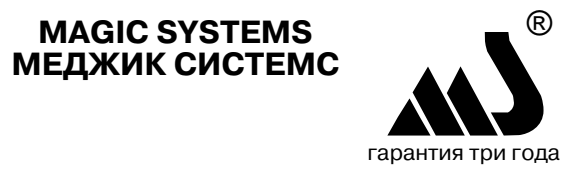

# GSM-АВТОПЕЙДЖЕР

с функциями охраны и дистанционного управления

# **MS-PGSM LIGHT**

TV 4372-105-35477879-2007

## РУКОВОДСТВО ПО ЭКСПЛУАТАЦИИ

СДЕЛАНО В РОССИИ

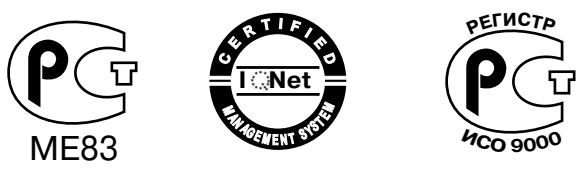

Проектирование, разработка и производство соответствует требованиям ISO 9001:2000

#### **MS-PGSM LIGHT**  $\overline{2}$ PЭ ОБЩИЕ СВЕДЕНИЯ

Вы приобрели GSM-автопейджер MS-PGSM LIGHT. Его можно считать специализированным мобильным телефоном. При правильной установке и настройке он может

.<br>-исполнять SMS-команды (см. перечень команд)

-контролировать состояния трех охраняемых зон

-осуществлять постановку/снятие с охраны от внешних устройств

-передавать по GSM-линии связи абонентам (до 5 абонентов) на мобильные телефоны SMS- или речевые сообщения (а на обычные телефоны только речевые сообшения) о состоянии трех охраняемых зон при автономной работе, а также зон охраны комплекса СТАЛКЕР при работе в составе комплеса

-отображать состояние на персональной странице сайта

### www.car-online.ru

-исполнять команлы главного абонента на запуск/остановку лвигателя. включение/выключение двух встроенных реле

-в случае отключения основного источника +12В переходить на встроенный источник аварийный источник питания, энергии которого хватает на несколько часов работы.

При покупке Вы должны узнать текущий С-код GSM-автопейджера (заводская установка 123456). При установке Вам понадобится SIM-карта со снятым запросом PIN-кода. Ваш мобильный телефон без анти-АОНа, а для выхода на Вашу персональную страницу сайта www.car-online.ru - комьютер.

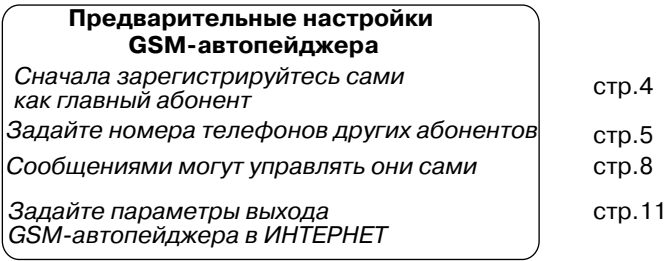

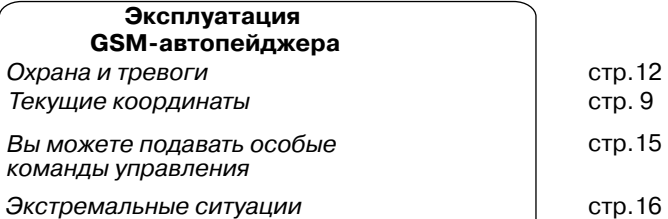

### ПАСПОРТ. Инструкция по установке

GSM-автопейджер - штука достаточно сложная, и лучше, если установкой будут заниматься опытные установщики стр.18

Для управления GSM-автопейджером Вы с мобильного телефона посылаете на номер GSM-автопейджера SMS-команду, содержащую одну или несколько команд. Знаком - обозначен обязательный пробел.

### SMS-команды GSM-автопейджера MS-PGSM LIGHT Таблица 1

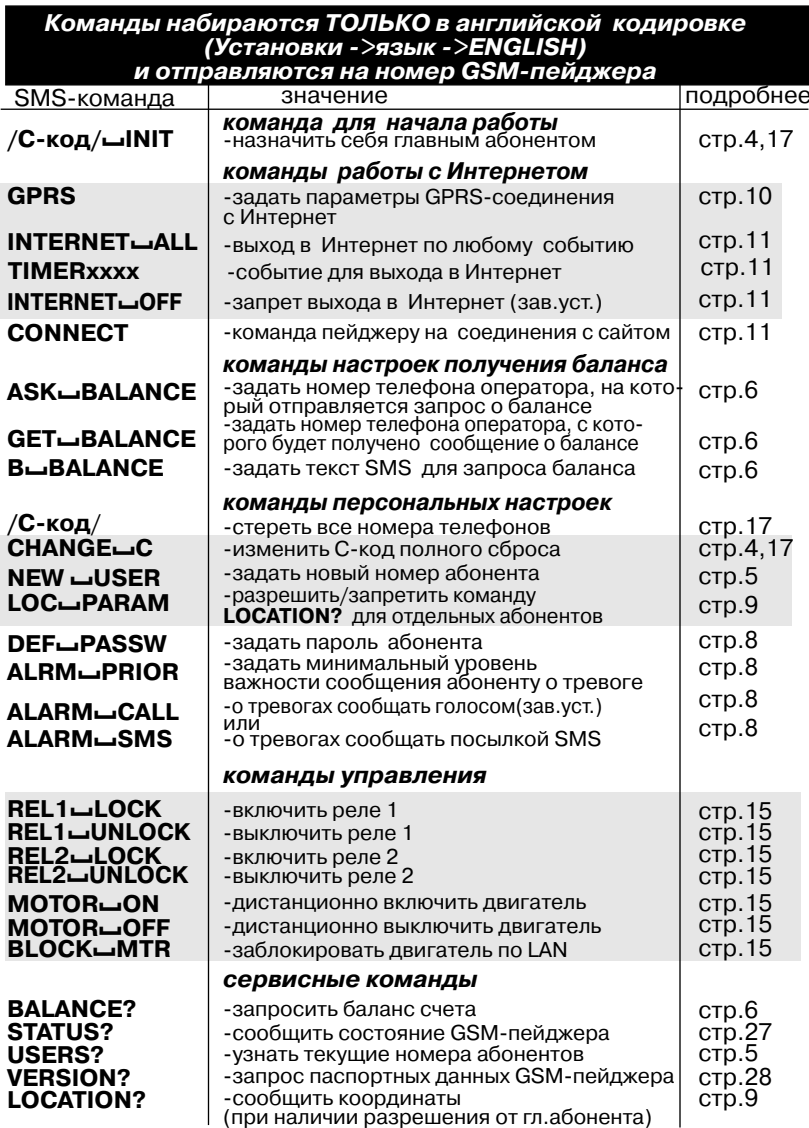

команды, отмеченные серым фоном, подаются ТОЛЬКО С ТЕЛЕФОНА ГЛАВНОГО АБОНЕНТА

Если полученная GSM-автопейджером команда отсутствует в перечне - в ответ посылается сообщение Incorrect message

### MS-PGSM LIGHT P3 HAЧАЛЬНЫЕ НАСТРОЙКИ - ГЛАВНЫЙ АБОНЕНТ

![](_page_2_Figure_1.jpeg)

Отключите в своем телефоне Анти-АОН. Установите режим английского языка. 1. Вставив приобретенную SIM-карту в свой мобильный телефон. снимите с нее  $32000C$  PIN- $K$  $0R$ 2. Активируйте на SIM-карте услугу GPRS-интернет 3. Вставьте эту SIM-карту в GSM-автопейджер 4. Подключите светодиодный индикатор 5. Полключите основной источник питания +12B

Индикатор начинает мигать сериями вспышек. Зеленый цвет - снят с охраны. Это означает, что:  $-K$  GSM-пейлжеру полключено питание (есть вспышки)

- установлена SIM-карта, в которой отключен запрос PIN-кола (иначе - одна вспышка).

-есть связь с базовой станцией, провелена регистрация в сотовой сети, нет механических повреждений, есть деньги на счете, номер GSM-пейджера не, заблокирован (иначе - две вспышки) и - три вспышки - номера абонентов в память еще не введены пибочеть пе вспышки - в памяти есть номера абонентов

![](_page_2_Figure_6.jpeg)

(например, нет пробелов)

#### ВВОД АБОНЕНТОВ **MS-PGSM LIGHT** P.3 5

### Абоненты GSM-автопейджера

Абонентами GSM-автопейджера являются:

до 5 номеров телефонов, с которых могут приходить SMS-команды управления (в этих телефонах должен быть отключен анти-АОН), и на которые отсылаются SMS-сообщения, или голосовые сообщения. Номера этих телефонов записываются в память GSM-пейджера командой NEW-USER. Если в качестве абонента указан обычный (не сотовый) телефон, то ему следует отсылать голосовые сообщения (команла **ALARM-CALL**). Абоненты, имеющие право подавать SMS-команды, опознаются по храняшимся в памяти номерам телефонов. Абонент с телефона которого была подана команда **C-INIT**, будет введен первым и является ГЛАВНЫМ. Ему /и только ему/ известен С-код и разрешена подача особых команд управления GSM-пейджером:

Телефонные номера абонентов указываются в формате, обеспечивающем успешную работу в сотовой сети обслуживающего оператора сотовой связи. Длина телефонного номера до 15 символов. Первый символ - любой (обычно это знак "плюс"), остальные - только цифры. Сравнение номеров производится по послелним лесяти цифрам.

### УТОЧНИТЕ ПРАВИЛА ЗАПИСИ НОМЕРОВ ТЕЛЕФОНОВ АБОНЕНТОВ У ОПЕРАТОРОВ СОТОВОЙ СВЯЗИ!

![](_page_2_Figure_15.jpeg)

первого абонента следует использовать команду **C-INIT**. Если в списке уже есть 5  $a$ бонентов, то команла не булет принята (FAIL).

Нельзя повторно вводить одни и те же номера абонентов.

Исходно новый абонент не имеет пароля, информируется обо всех тревогах голосовыми сообщениями, не имеет права на получение данных о координатах GSMпейджера (команда **LOCATION?**).

#### **БАЛАНС** 6 **MS-PGSM LIGHT** PЭ

Оператор сотовой связи, с которым заключен договор и который получает оплату за GSM-услуги, является отдельным абонентом. Команда ASK-BALANCE указывает номер телефона оператора, через который запрашивается состояние счета, команда **В-ВАLANCE** задает текст SMS, который сопровождает запрос баланса, а команда GET-BALANCE - номер телефона, с которого приходит SMS о состоянии счета по команде **BALANCE?** 

![](_page_3_Picture_3.jpeg)

GSM-автопейджера о балансе

баланс

Любой абонент, номер которого известен GSM-автопейджеру, может поинтересоваться текущим балансом. Для этого он должен послать на GSMавтопейджер команду **BALANCE?**. GSM-автопейджер сам выполнит запрос и переадресует полученный ответ абоненту.

![](_page_3_Figure_6.jpeg)

/ошибка в параметре/

Каждое сообщение рассылается в порядке от первого номера абонента к последнему, после чего отсылаются сообщения на сайт. Абоненту посылается голосовое сообщение (заводская установка для вновь введенных абонентов) либо SMS-сообщение.

Если во время рассылки произошло новое более важное по приоритету событие, то рассылка предыдущего сообщения прекращается, а новое рассылаемое сообщение содержит информацию о нескольких событиях. В последнюю очередь отправляются сообщения на сайт www.car-online.ru.

При отправке **SMS-сообщение** через оператора попадает на сотовый телефон абонента и запоминается - абонент может прочесть его в любое удобное время. Поэтому рассылка SMS-сообщений происходит быстрее. но факт ознакомления абонента с сообщением не гарантируется.

Голосовое сообщение считается лоставленным только после того, как абонент ответил и GSM-автопейджер произнес собственно сообщение. Таким образом, доставка голосовых сообщений - гарантирована, но может оказаться более медленной. Так, дозвон одному абоненту может продолжаться около минуты, и только если GSM-пейджер получит сигнал, что абонент не отвечает, произойдет переход к абоненту, номер которого записан следующим. На однократный дозвон по всем абонентам может уйти до 5 минут. После этого GSM-автопейджер будет повторять дозвон до абонентов, которые не ответили. К не ответившему абоненту предпринимается три попытки дозвона, после чего попытки прекращаются и отсылается SMS-сообщение.

Все события накапливаются во внутреннем буфере GSM-автопейджера и выгружаются оттуда по мере отправки.

Для ускорения оповешения рекомендуется уменьшать число абонентов. которым рассылаются голосовые сообщения. Выбор способа SMS-оповещения производится командами абонентов ALARM-CALL или ALARM-SMS.

Интернет-сообщения отправляются на персональную страницу владельца на сайте www.car-online.ru.

#### УПРАВЛЕНИЕ РАССЫЛКОЙ. ПАРОЛЬ 8 **MS-PGSM LIGHT** PЭ

![](_page_4_Figure_1.jpeg)

ВНИМАНИЕ! Поскольку голосовое сообщение передается с паузой 1 секунду после соединения, использование автоответчиков для записи голосовых сообщений исключено. Пользуйтесь сайтом www.car-online.ru.

### ПАРОЛЬ

Если Вы хотите быть уверены, что никто кроме Вас не сможет с Вашего телефона подать команду GSM-автопейджеру - назначьте себе пароль ( не более 4х символов) и используйте его при подаче команд

![](_page_4_Figure_5.jpeg)

пароль команда

#### **КООРДИНАТЫ MS-PGSM LIGHT** P<sub>3</sub> 9

### SMS-сообщение о координатах GSM-автопейджера

GSM-автопейджер может по запросу выдавать свои координаты в GSM-сети. Главный абонент может разрешить (A), либо запретить (N) отдельным абонентам получение SMS-сообщения о текущих координатах GSMавтопейджера.

![](_page_4_Picture_123.jpeg)

#### 10 MS-PGSM LIGHT РЭ ВЫХОД В ИНТЕРНЕТ

Интернет намного повышает удобство прользования GSM-автопейджером. Выход GSM-автопейджера в Интернет происходит через GSM-провайдера непосредственно по GSM, либо по GPRS (обычно так дешевле) в случае тревог. запросов, либо по таймеру. Начнем настройку.

![](_page_5_Picture_149.jpeg)

![](_page_5_Picture_3.jpeg)

С компьютера зайлите на сайт www.car-online.ru и шелкните по кнопке "ОТОБРАЗИТЬ ОДИН", после чего перейдите на Регистрацию. В полученной форме занесите информацию Вашего GSM-автопейджера в окошки, например

Активировать

Номер устройства 55555 55555 55555 Пароль устройства 54321 54321 54321

и щелкните кнопку

после чего перейдите к регистрации пользователя и задайте свой пароль и логин - под ними Вы в дальнейшем будете заходить на свою станичку

ВЫХОД В ИНТЕРНЕТ **MS-PGSM LIGHT** P<sub>3</sub> 11

На персональной страничке отображаются сообщения о тревогах, текущие координаты и многое другое. Информация обновляется при выходе GSMавтопейджера в Интернет. Вы можете настроить случаи, в которых производится выхол в Интернет, следующими командами.

Залайте условия выхода в Интернет.

![](_page_5_Picture_11.jpeg)

При неудачном выходе в Интернет главному абоненту высылается информационное сообщение **Internet connection Fail** 

Более подробную информацию Вы можете получить на сайте www.car-online.ru

#### 12 MS-PGSM LIGHT РЭ ОХРАНА ТРЕВОГИ

### Постановка в режим ОХРАНА и снятие с охраны

Если GSM-автопейджер подключен к шине LAN, то постановка на охрану и снятие с охраны производятся командами от автосигнализации по шине LAN.

Если GSM-автопейджер используется без шины LAN, то управление постановкой на охрану и снятием с охраны производится тумблером, либо управляющим потенциалом от любой другой охранной сигнализации.(схема подключения приведена в Инструкции по установке). При этом вводится задержка (около 20с) постановки автопейджера на охрану и задержка (около 20с) выдачи сигналов тревоги по входам 1.2 и 3. За это время при постановке на охрану. Вы после включения тумблера успеете покинуть автомобиль или помещение и закрыть охраняемую дверь. При снятии с охраны без шины LAN задержка тревоги составляет около 20 с. Вы успеете открыть охраняемую дверь и выключить тумблер.

### Постановка на охрану и последующее снятие с охраны должны производиться одним и тем же способом (т.е либо командой автосигнализации, либо тумблером)

### Режим ОХРАНА. Сообщения о тревогах

В режиме ОХРАНА GSM-автопейджер постоянно контролирует состояние входов 1,2 и 3, к которым подключены датчики охраняемых зон.

Если шина LAN электрически подключена к автосигнализации, то GSMавтопейджер также ретранслирует сигналы тревоги, получаемые по шине LAN. Перечень сообщений приведен ниже.

![](_page_6_Picture_150.jpeg)

\* Для ранних версий шины LAN не производится

#### ОХРАНА ТРЕВОГИ **MS-PGSM LIGHT** P<sub>3</sub> 13

SMS-сообщение о тревоге содержит префикс "ALARM"

например. ALARM Serve1 in Голосовое сообщение о тревоге содержит префикс "Была тревога" например: Была тревога: аксессуары

Можно ограничить посылаемые SMS-сообщения приоритетом - команда ALRM<sub>ID</sub>PRIOR.

При разрешенном выходе в Интернет журнал сообщений ведется также на сайте www.car-online.ru. Там же можно установить фильтр отдельных сообщений.

### Питание GSM-автопейджера

Питание GSM-автопейджера производится от источника +12В. Обычно это аккумулятор автомобиля. На случай, если аккумулятор будет разряжен до напряжения менее 8В или отключен, GSM-автопейджер предусматривает подключение резервного источника +9В. Если напряжение основного источника ниже нормального в течение более 8 секунд, то GSM-автопейджер автоматически переходит на питание от резервного источника, передавая главному абоненту сообщение

### **Supply reserve**

Если напряжение основного источника восстановилось, то GSM-автопейджер снова переходит на питание от основного источника и посылает главному абоненту сообщение

### (Supply regular

Если же и напряжение резервного источника упало ниже 3,4 В более чем на 8 секунд, главный абонент получает сообщение

### Low reserve voltage

ВНИМАНИЕ! 1. Резервный источник предназначен для посылки нескольких SMS-сообщений в критических ситуациях. После его использования рекомендуется замена батареи. Если резервным источником является аккумулятор - его подзарядка произойдет после подключения основного источника

2. Емкость (степень заряда) резервного источника может уменьшиться в процессе испытаний до установки. Рекомендуется при установке GSMпейджера проверить заряд резервного источника и при необходимости заменить или подзарядить соответственно.

#### 14 MS-PGSM LIGHT РЭ

#### УПРАВЛЕНИЕ РЕЛЕ И ДВИГАТЕЛЕМ MS-PGSM LIGHT P<sub>3</sub> 15

В условиях повседневной эксплуатации (после того, как выполнены настройки)

GSM-автопейджер сообщает абонентам в соответствии с приоритетами. заданными видами сообщений о текущем состоянии охраняемого объекта.

Любой абонент может подать команды изменения режимов рассылки.

![](_page_7_Picture_72.jpeg)

Hy а если Вы хотите зайти на персональную страницу сайта www.car-online.ru. вам надо знать логин и пароль, который назначил главный абонент при первом входе на эту страницу.

Главный абонент может управлять двумя встроенными реле GSM-автопейджера

![](_page_7_Figure_8.jpeg)

Если GSM-автопейджер подключен через шину LAN к автосигнализации и реализована схема управления двигателем, тоглавный абонент может

 $\sim$ 

![](_page_7_Picture_73.jpeg)

и SMS-сообщение ERROR: Engine can not start

 $\mathbf{r}$ 

#### ЧРЕЗВЫЧАЙНЫЕ СИТУАЦИИ PЭ 16 **MS-PGSM LIGHT**

![](_page_8_Picture_134.jpeg)

### Unosprinsйцые ситуации

Если причина не устранена, а также при возникновении других ситуаций обратитесь к дилеру, фирме-установщику, либо по адресу, указанному в гарантийных обязательствах.

Помните, что при неквалифицированной установке, механических повреждениях, использовании устройства не по назначению Вы лишаетесь гарантийного сервиса.

**КОДС** 

### Код С и его использование

Код С - это код из шести символов (цифр и/или букв) в латинской кодировке, который может быть послан с любого номера телефона на номер GSMпейджера. При выпуске устанавливается значение кода С, равное 123456. Код С используется в следующих SMS-командах:

![](_page_8_Picture_135.jpeg)

![](_page_8_Picture_136.jpeg)

ВНИМАНИЕ! Эта команла лолжна посылаться ТОЛЬКО С СОТОВОГО ТЕЛЕФОНА после посылки кола С результат

Сотовый телефон, с которго была послана команда, назначается главным. С него могут подаваться SMS-команды, разрешенные главному абоненту.

возможные сообщения GSM-пейджера

Абонент (телефон) получил права **Main user** главного абонента сообщения нет - команда не принята

если предварительно не был послан код С отдельной SMS, то команда игнорируется

### Код С - удалить телефоны и пароли абонентов

набор sms-команды

![](_page_8_Picture_18.jpeg)

А действующий код С результат

Полностью удаляются все номера телефонов и пароли абонентов. Режим GSM-пейджера не изменяется. Сообщение не посылается.

Команда используется, если требуется срочно удалить все данные об абонентах - например, после установки GSM-пейджера или утери телефона главного абонента.

![](_page_8_Picture_137.jpeg)

смена прежнего кола С в GSM-пейлжере на новый

возможные сообшения GSM-пейджера

CHANGE∟C∟OK Смена С-кода выполнена

**CHANGE**-C-FAIL

Ошибка в команде

#### **ПАСПОРТ** 18 MS-PGSM LIGHT PЭ

GSM-автопейджер MS-PGSM LIGHT соответствует обязательным требованиям к системам тревожных сигнализаций и приборам охранным автотранспортных средств, изложенным в следующих документах:

Технические предписания и условия эксплуатации по ГОСТ Р 41.97-99 разделы 5-7. Электромагнитная совместимость по ГОСТ Р 50789-95 и ГОСТ Р 41.97-99 приложение К. в том числе:

ГОСТ 28279-89 п.2.1 - радиопомехи в салоне, бортовой сети и на антенном кабеле;

ГОСТ 28751-90 - собственные импульсные помехи I степени эмиссии:

ГОСТ 29157-91, - устойчивость при выполнении всех функций к импульсным помехам IV степени жесткости в сети питания (ГОСТ 28751-90) и в контрольно-сигнальных цепях:

ГОСТ Р 50607-93- устойчивость к электростатическому разряду контактному 2 степени жесткости и воздушному 3 степени жесткости:

ГОСТ Р 50789-95 п.4.6 - устойчивость к радиочастотному электромагнитному полю 10 В/м амплитудно-модулированному 1 КГц, 50% от 0,1 до 1000 МГц;

ГОСТ 51318.12-99 раздел 1 - радиопомехи вне автомобиля.

Настоящее Руководство по эксплуатации (РЭ), объединенное с инструкцией по монтажу и паспортом, предназначено для эффективной и безопасной эксплуатации GSMавтопейджера MS-PGSM LIGHT, информирования покупателя о технических характеристиках и условиях использования. Об основных правилах и порядке установки. взаимных обязательствах между изготовителем. продавцом, установщиком и владельцем TDAHCDODTHOLO CDADCTBA, НА КОТОРОМ ОНА ИСПОЛЬЗУАТСЯ.

Помните, что GSM-автопейджер является сложным электронным оснащением автомобиля. От правильности его установки и функционирования зависит безопасность Вашей жизни, здоровья, имущества и дорожной обстановки, качество работы совместно работающей и близкорасположенной радиоэлектронной аппаратуры, средств связи,

Внимательно прочитайте сведения об ограничениях при эксплуатации (с.20). Перед покупкой убедитесь в работоспособности GSM-автопейджера. Проверьте при покупке правильность заполнения предприятием-изготовителем Свидетельства о соответствии (с.31), соответствие комплектности (с.20) и маркировки (с.20), заполнение предусмотренных граф о дате продажи и продавце торгующей организацией (с.31).

После установки проверьте заполнение Свидетельства об установке (с.31), заранее внимательно ознакомьтесь в полном объеме с РЭ и выясните непонятные места и возможные особенности у установшика, а также внимательно выслушайте его рекомендации о Ваших действиях при эксплуатации, техническом обслуживании автомобиля, неисправностях и авариях, при демонтаже GSM-автопейджера. При необходимости сделайте письменные заметки на предусмотренном листе (с.32).

GSM-автопейджер MS-PGSM LIGHT выполнен в климатическом исполнении У категории размешения 2 по ГОСТ 15150-69. Основной блок находится в защитной оболочке (корпусе) класса IP 40H по ГОСТ 14254-96. Режим работы продолжительный SI по ГОСТ 3940-84.

Эксплуатационные параметры GSM-автопейджера MS-PGSM LIGHT соответствуют FOCTP41.97-99.

GSM-автопейлжер MS-PGSM LIGHT ремонтоприголен при условии выполнения ремонта квалифицированным персоналом, ознакомленным с изделием и уполномоченным предприятием-изготовителем.

GSM-автопейджер MS-PGSM LIGHT не содержит вредных материалов и безопасен при эксплуатации и утилизации (кроме сжигания в неприспособленных условиях).

ВНИМАНИЕ! В момент выключения двигателя на проводе от замка зажигания может присутствовать импульсное напряжение до 500 В. При работе электрооборудования на проводах питания и электрически связанных с ними цепях могут случайным образом появляться кондуктивные помехи напряжением до 330 В

### Назначение

GSM-автопейджер MS-PGSM LIGHT предназначен для оповещения о попытке несанкционированного использования транспортного средства, запуска, остановки и блокировки работы двигателя, дистанционного выполнения сервисных функций. GSM-автопейджер MS-PGSM LIGHT может устанавливаться на любые марки автотранспортных средств с питанием от бортовой сети с заземленным отрицательным выводом аккумуляторной батареи с номинальным напряжением 12В при размешении в скрытом месте салона. Предусмотрена также установка встроенного источника резервного питания - батареи или аккумулятора 9<sub>B</sub>

Оповешение произволится полачей колированных сигналов (SMS-сообщений) или голосовых сообщений на заданные номера телефонов абонентов (до пяти абонентов) по сети GSM-связи.

Управление GSM-автопейджером производится дистанционно с телефонов абонентов по радиоканалу сети GSM подачей SMS-команд. Перечень команд привелен в таблице 1. Команды воспринимаются GSM-автопейлжером только при условии их подачи с определенных номеров телефонов.

Диагностика состояний производится по сигнальному светодиоду.

### Таблица 3

### Основные технические характеристики

**ПАСПОРТ** 

![](_page_9_Picture_193.jpeg)

Примечание. Ток потребления может увеличиваться при частом выходе в сеть GSM - например, при передаче сообщений или при работе в условиях неуверенного приема.

### **КОМПЛЕКТ ПОСТАВКИ**

![](_page_10_Picture_217.jpeg)

Маркировка изделия нанесена на основном блоке. На маркировке указаны марка, знак соответствия требованиям ГОСТ и ТУ, номинальное напряжение питания и дата выпуска изделия. "Сделано в России", специальная информация изготовителя.

### Эксплуатационные ограничения

GSM-автопейджер рассчитан на продолжительную эксплуатацию в климатических условиях закрытого салона автомобиля. Не допускаются механические и температурные воздействия на элементы GSM-автопейджера. приводящие к их повреждениям. Следует избегать попадания жидкости или других веществ в элементы GSM-автопейджера. Качество GSM-связи определяется условиями приема сигналов GSM-антенной, установленной в основном блоке.

### **Текущий ремонт**

Для самостоятельного проведения ремонта (с потерей гарантийных обязательств и претензий по изделию) GSM-автопейджер должен быть демонтирован при выключенном двигателе автомобиля и при снятых предохранителях, или, если это возможно, следует отсоединить аккумулятор.

Для перезапуска программы устройства (что требуется некоторыми операторами сети GSM после исчерпания и пополнения баланса) следует отсоединить как основной, так и резервный (встроенный) источники питания, после чего через 10с восстановить питание, соблюдая полярность.

Замена резервного источника питания производится с периодичностью. рекомендованной изготовителем. Косвенными признаками необходимости замены могут также быть возрастание тока потребления за счет увеличения тока позарядки, а также потеря емкости подзаряжаемого аккумулятора.

### Упаковка, хранение и транспортирование

**Упаковка.** GSM-автопейджер выпускается в индивидуальной потребительской таре, предохраняющей от механических повреждений и утери составных частей с момента приемки на предприятии-изготовителе до момента установки (отсутствие или повреждение упаковки не являются основанием для прекращения гарантийных обязательств после установки). При хранении и транспортировании следует соблюдать требования ГОСТ 23216-78.

Хранение и транспортирование производится в упаковке изготовителя по ГОСТ 23216-78 в отапливаемых и вентилируемых помещениях при температуре от 5°С до 40°С и относительной влажности воздуха 60% при 20°С (верхнее значение 80% при 25°С). При хранении резервный источник питания должен быть извлечен из основного блока. Условия хранения и транспортирования должны исключать воздействие влаги и агрессивных сред.

### ИНСТРУКЦИЯ ПО УСТАНОВКЕ

### Обшие положения

ВНИМАНИЕ! Перед началом работ необходимо ознакомиться с инструкцией по эксплуатации автомобиля и дополнительно установленного оборудования и выяснить, можно или нельзя отключать аккумулятор, так как это может повлиять на работу бортового компьютера, закодированного приемника, воздушной подушки безопасности и др.

Если аккумулятор отключать нельзя, рекомендуется на время работ удалить предохранитель освещения салона. Это позволит избежать разрядки аккумулятора во время проведения работ.

При неквалифицированной установке или использовании не по назначению гарантия распространяется только на документально подтвержденные производственные дефекты уполномоченным представителем ремонтной службы гарантийного ремонта. Ответственность за безопасность и электромагнитную совместимость в этом случае возлагается на владельца транспортного средства.

Устанавливать основной блок системы следует в скрытом месте салона автомобиля вдали от нагревающихся и подвижных элементов.

Подсоединять провод питания как можно ближе к аккумулятору автомобиля. Провод массы должен иметь минимальную длину и надежный контакт с корпусом автомобиля.

Старайтесь делать соединительные провода как можно короче.

При необходимости нарашивания коротких проводов следует использовать провода того же или большего сечения.

Все неразъемные соединения выполнять тщательно и хорошо изолировать.

Радиус изгиба проводов - не менее 5 мм.

Должны быть исключены возможности прямого попадания внутрь корпуса топливно-смазочных материалов, моющих средств, посторонних предметов диаметром менее 1 мм. осадков и пыли, повреждения оболочки.

Для эффективной работы дистанционного управления антенну основного блока целесообразно располагать перпендикулярно к близлежащим металлическим поверхностям.

Не сокращайте число и место предусмотренных предохранителей и не используйте другие номиналы и типы! По возможности используйте штатную распределительную коробку или устанавливайте предохранители в непосредственной близости от аккумулятора.

По необходимости используйте изоляционные предохраняющие втулки или трубопроводы. Избегайте натяжения или пережатия проводов, закрепляйте жгуты по длине.

Надежность работы системы повышает использование в автомобиле генератора со встроенными помехоподавительными элементами (уровень ограничения < 26 В при Інагр > 45 A).

Ло и после установки системы в автомобиле лолжны выполняться требования к радиопомехам внутри автомобиля по ГОСТ 28279 и вне автомобиля по ГОСТ 17822.

Для защиты бортовой сети автомобиля предполагается использование дополнительных предохранителей типа 35.3722 ... ТУ 37.469.013-95 (допускается использование аналогичных предохранителей).

![](_page_11_Figure_0.jpeg)

Рис. 1. Конструкция основного блока

### Назначение разъемов и контактов

### РАЗЪЕМ Х2 - 7 контактов

**X2.1 - красный** +12В питания GSM-пейджера, подключаемых модулей и подзаряд аккумулятора резервного источника. Потребляемый ток в дежурном режиме до 20 мА (без учета тока подзарядки). В режиме ОХРАНА при пропадании напряжения +12В производится переход на резервный источник питания +9В, формируется сообщение Supply reserve. При этом силовые реле и контроль зон выключаются.

Х2.2 - черный - общий провод (-12В питания);

Х2.3 - зеленый и Х2.4 - бело-синий - входы (-) контроля зон 1 и 2. Сообщения о тревоге (Serve1 In и Serve2 In соответственно) формируются при соединении входов с общим проводом более чем на 0.25с.:

Х2.5 - желтый - вход местного управления состоянием ОХРАНА(-). При отключенной шине LAN соединение X1.7 с общим проводом ставит GSM-пейджер в режим ОХРАНА разрешаются сообщения о тревогах,

Х2.6 - оранжевый - вход (+) контроля зоны 3. Сообщение о тревоге (Serve3 In) формируется при подаче на вход напряжения +12В более чем на 0.25с.

**X2.7 - синий** - подключение двунаправленной шины LAN охранной сигнализации (СТАЛКЕР):

### РАЗЪЕМ Х1Выходы силовых реле

 $X1.1 \text{u} X1.4$  -  $BHROIBH3 KOHTAKTOR$ 

X1.2 и X1.5 - выводы переключающих контактов

Х1.3 и Х1.6 - выводы НР контактов первого и второго силовых реле, включающихся командами REL2-ON и REL1-ON соответственно.

#### **ПАСПОРТ MS-PGSM LIGHT** РЭ 23

### РАЗЪЕМ Х5 - 2 контакта - подключение сигнального светодиода

красные вспышки - установлен режим ОХРАНА зеленые вспышки - установлен режим СНЯТО С ОХРАНЫ

Число вспышек в серии:

1 - не установлена SIM-карта;

2 - исчерпан баланс GSM, либо автопейджер находится вне зоны обслуживания GSM:

- 3 в память не введены номера телефонов;
- 4 GSM-автопейджер функционирует нормально.

![](_page_11_Picture_22.jpeg)

![](_page_11_Picture_23.jpeg)

допустимо

![](_page_11_Picture_24.jpeg)

предпочтительно

нежелательно

При неквалифицированной установке или использовании не по назначению гарантия распространяется только на документально подтвержденные производственные дефекты уполномоченным представителем ремонтной службы гарантийного ремонта. Ответственность за безопасность и электромагнитную совместимость в этом случае возлагается на владельца.

Крепление основного блока

Устанавливать элементы GSM-автопейджера рекомендуется пределах охраняемой зоны в сухом прохладном месте, исключающем воздействие прямого солнечного света, влаги и агрессивных жидкостей.

GSM-антенна смонтирована в основном блоке GSM-автопейджера. Не рекомендуется крепить основной блок основанием вверх. Допустимо крепление на металлическое основание. Не должно быть металлических экранирующих поверхностей ближе 10 см со стороны крышки основного блока. Проверка уровня GSM сигнала производится подачей команды LOCATION?

При установке сигнального светодиода обеспечить условия его наблюлаемости.

При установке GSM-автопейджера на автомобиле выбирать место установки основного блока в салоне вдали от нагревающихся или подвижных элементов. Рекомендуется на время работ удалить предохранитель освещения салона. Это позволит избежать разрядки аккумулятора во время проведения работ.

Рекомендуется монтаж выполнять таким образом, чтобы была обеспечена возможность доступа к предохранителям питания основного блока GSMавтопейджера - некоторые операторы сотовой связи при исчерпании баланса и последующем пополнении счета требуют перезапустить сотовый телефон. Для GSM-автопейджера это выполняется полным снятием и последующим восстановлением основноо и резервноо питания. Увеломите владельца о местах установки предохранителей.

![](_page_12_Figure_0.jpeg)

Рис.2. Подключение MS-PGSM LIGHT по шине LAN к охранному комплексу СТАЛКЕР

См. также раздел Подготовка GSM-автопейджера к использованию  $(c.12, 13)$ 

Охранный комплекс СТАЛКЕР по шине LAN передает на GSM-пейджер команды постановки на охрану, снятия с охраны, сигналы о состоянии охраняемых зон и принимает команды от GSM-пейджера. Для перевода канала X5.4 комплекса СТАЛКЕР в режим LAN запрограммировать п.6.3.5. таблицы программирования комплекса СТАЛКЕР.

![](_page_12_Figure_4.jpeg)

Рис.3. Подключение MS-PGSM LIGHT в качестве охранной сигнализации.

ВНИМАНИЕ! Запрешаются блокировки, которые могут привести к немедленной остановке автомобиля и созданию аварийной ситуации.

### ЗАВОДСКИЕ УСТАНОВКИ

![](_page_12_Picture_121.jpeg)

#### **MS-PGSM LIGHT** PЭ 27

#### **ПАСПОРТ** 26 MS-PGSM LIGHT PЭ

При настройке и проверке функционирования GSM-автопейджера

1. Подготовьте SIM-карту (см.с. 4). и вставьте ее в пейджер.

2. Откройте корпус и подключите резервный источник питания. Выполните монтаж GSM-автопейджера.

3. Подайте команду 123456-INIT, чтобы назначить себя главным абонентом. Код С не изменять - это должен сделать сам клиент.

4. Подайте напряжение питания. Командой **STATUS?** проверьте состояние автопейджера и подключенного оборудования. Проверьте постановку на охрану и снятие с охраны, работу подключенного оборудования. 5. Подавая команду LOCATION? и отмечая уровень GSM - сигналов,

уточните места установки основного блока

6. Настройте выход в Интернет (с. 10, 11), проверьте отображение информации на персональной странице клиента.

#### СТРУКТУРА ОТВЕТА НА КОМАНДУ СОСАТІОН? **CID** (Cell Info Display) **LAC** (Local Area Code) - код координат телефона -номер базовой станции относительно базовой ИМЯ (4 символа) станции - 4 символа оператора 0-10 - слабый уровень **GSM** уповень сигнала GSM, 11-20 - средний уровень LOCATION? ♥ .<br>21-31 - хороший уровень - TA-залержка MegaFon, 0006, 59E5, -23, 01<sup>1</sup> A-правильные данные  $\frac{Bp_{\text{EMS}}}{T_{\text{DHBUMV}}}\approx 083724.995.A.$ (V - обновления не было) **NO GPS**

### **CTPYKTYPA OTBETA HA KOMAHAY STATUS?**

![](_page_13_Picture_11.jpeg)

Для заметок

Для заметок